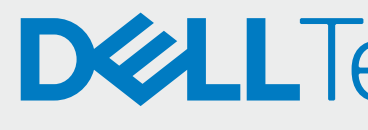

2021년 8월 Rev. A02

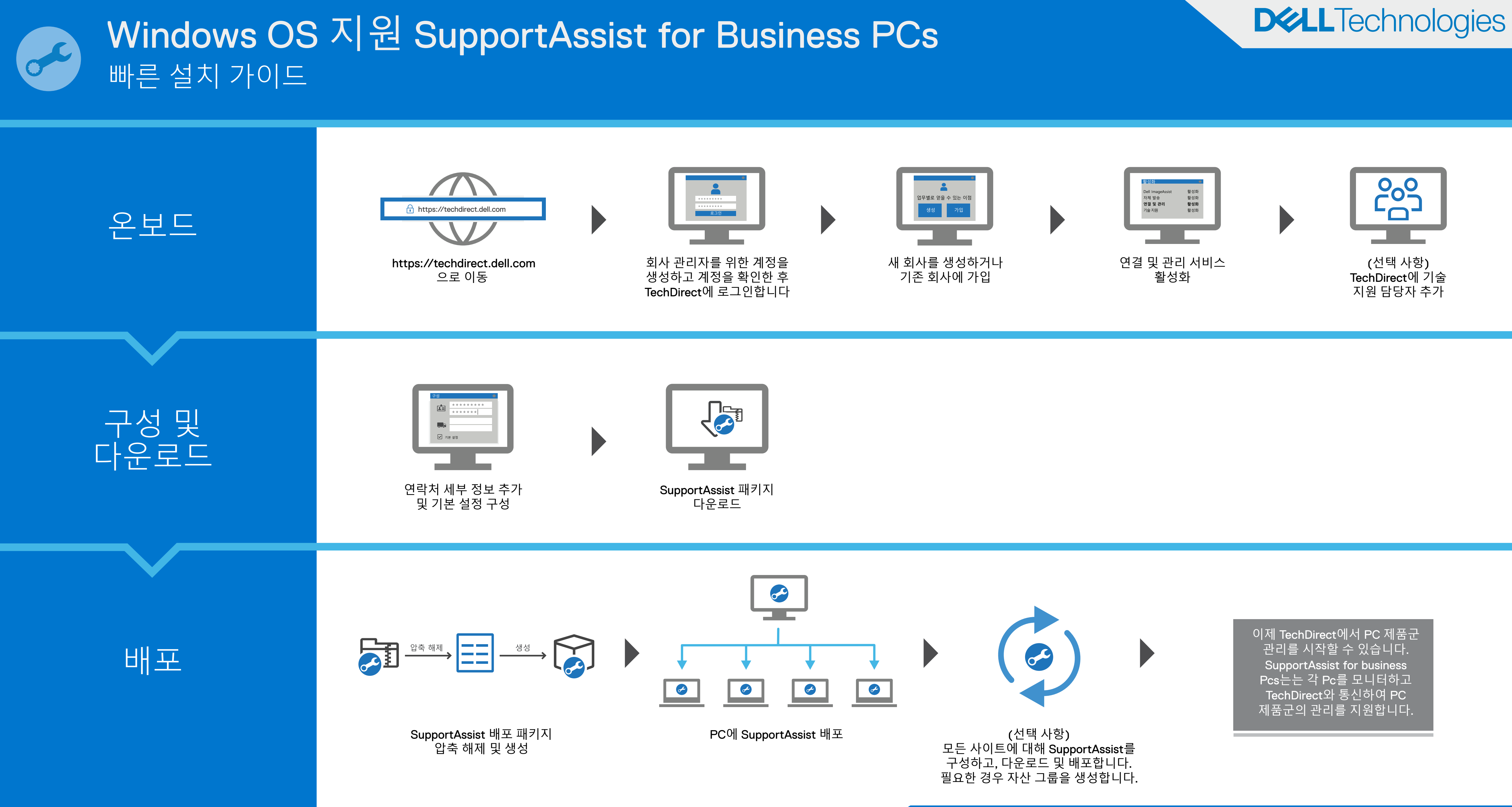